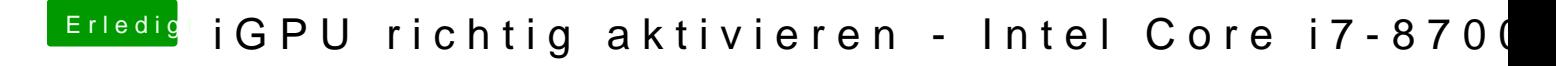

Beitrag von al6042 vom 27. August 2018, 23:30

Lass mich erst mal schauen, was da drinnen steht.